Федеральное государственное бюджетное образовательное учреждение высшего образования «Орловский государственный университет имени И.С. Тургенева» Физико-математический факультет Кафедра информатики

## Проектирование и разработка веб сервера с поддержкой FastCGI

Подготовил: Сафронов Алексей Александрович Направление подготовки: 01.03.02 Прикладная математика и информатика Направленность (профиль): Системное программирование и компьютерные технологии Руководитель: к.п.н., доцент Новиков В.С.

> Орёл – 2022

#### **Актуальность работы.**

При быстрорастущем объёме информации в интернете и, соответственно количестве запросов, появилась необходимость не только наращивать количество серверов, но и использовать более совершенные подходы для поддержания удовлетворительной скорости обработки.

#### **Цель работы.**

Разработка FastCGI приложения для обработки большого количества информации при сохранении удовлетворительной скорости работы во время пиковых нагрузок.

#### **Задачи исследования.**

1. Развёртывание и конфигурирование сервера Apache2 для взаимодействия с CGI скриптами и FastCGI модулем.

 2. Создать тестовую веб-страницу с некоторым объёмом данных с использованием Python 3.

3. Создать скрипт для проверки и анализа различных факторов, которые влияют на загрузку страницы.

4.Произвести исследования и анализы данных, полученных на предыдущем этапе и сделать выводы.

#### **Постановка задачи.**

Установим и сконфигурируем веб сервер Apache2 с поддержкой CGI приложений при взаимодействии с помощью FastCGI модуля для обеспечения быстрой обработки большого количества данных и поддержки большого количества одновременных пользователей.

Для примера, ниже приведён график статистики до 2019 года как растёт объём уникальных пользователей в сети.

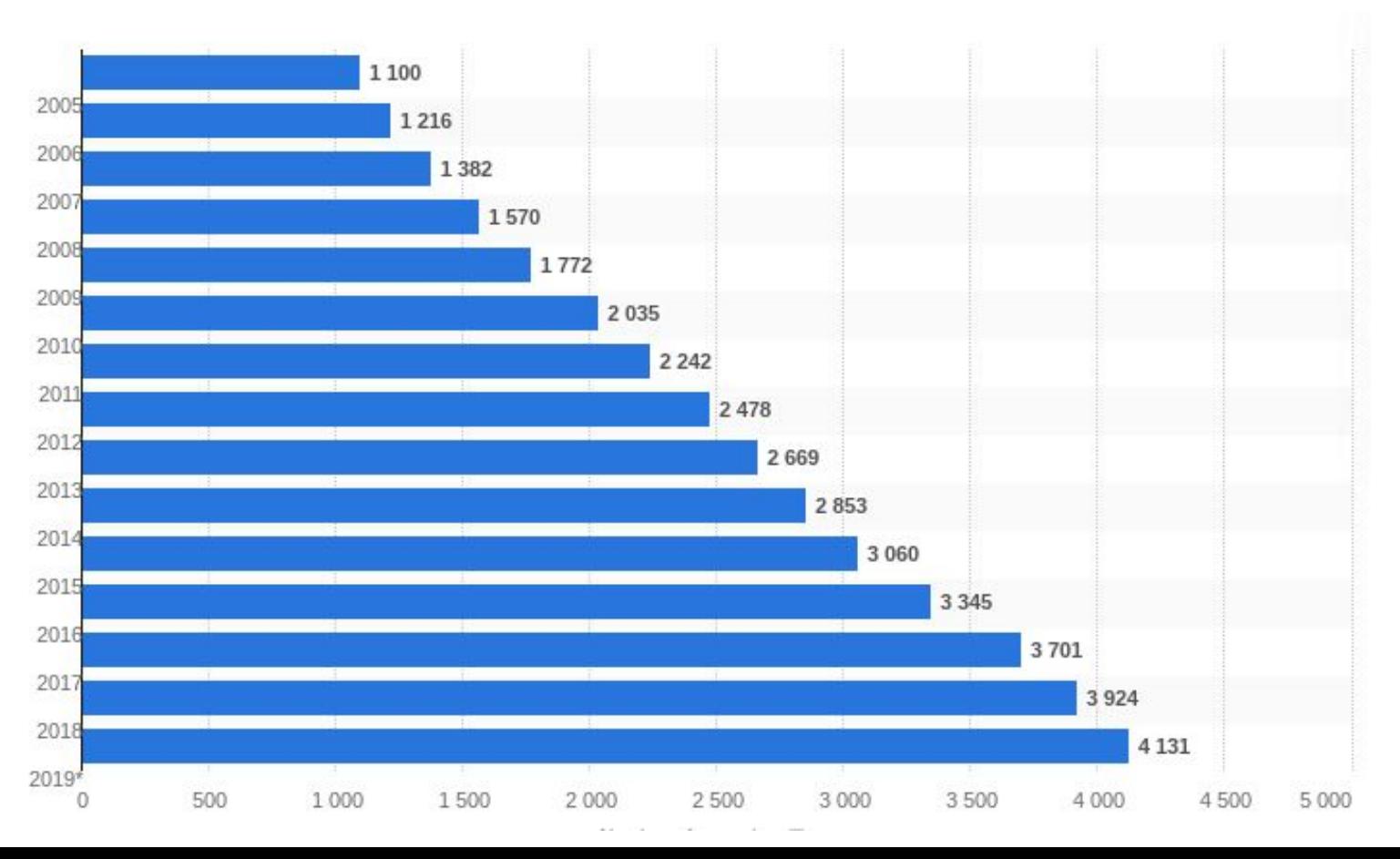

#### **Программно-техническая реализация.**

Всё реализовывалось на операционной системе elementary OS. Из себя данная система представляет Linux на базе Ubuntu. Также был подготовлен модуль fast\_cgi для Apache2 с помощью CMake. Сам веб сервер Apache2 был установлен и сконфигурирован с поддержкой обычных CGI и FastCGI приложений для возможности сравнить их работу. Для написания приложения использовался язык программирования Python 3.

Для поддержки FastCGI добавляем в конфигурацию веб сервера Apache2 данную команду:

LoadModule fastcgi\_module /usr/lib/apache2/modules/mod\_fastcgi.so Данная команда загружает при старте сервера, собранный fast\_cgi модуль

В конфигурацию нашего сайта добавляем следующие строки:

- FastCgiServer /var/www/html/app.py -processes 4 -socket /tmp/fcgi.sock
- DirectoryIndex app.py
- Options +FollowSymLinks +ExecCGI
- AllowOverride All
- SetHandler fastcgi-script

Далее размещаем скрипт в нашем каталоге /var/www/html под названием app.py и после перезапуска веб сервера уже можем просмотреть его.

Теперь проанализируем технологии CGI и FastCGI.

Для этого был написан небольшой скрипт:

```
#!/bin/bash
i=0;rm sas.txt
for i in {1..1000};
Do
curl -s -w "$i %{time_namelookup} %{time_connect} %{time_appconnect}
%{time redirect} %{time pretransfer} %{time starttransfer} %{time total}\n" >> sas.txt
-o /dev/null http://192.168.0.104;
Done
```
После того, как информация была собрана, пришло время для анализа.

Рассмотрим 4 стадии запроса и получения информации:

- Время на подключение к серверу
- Время на подготовку к обмену данными
- Время на отдачу данных
- Общее время ответа.

Время подключения к серверу

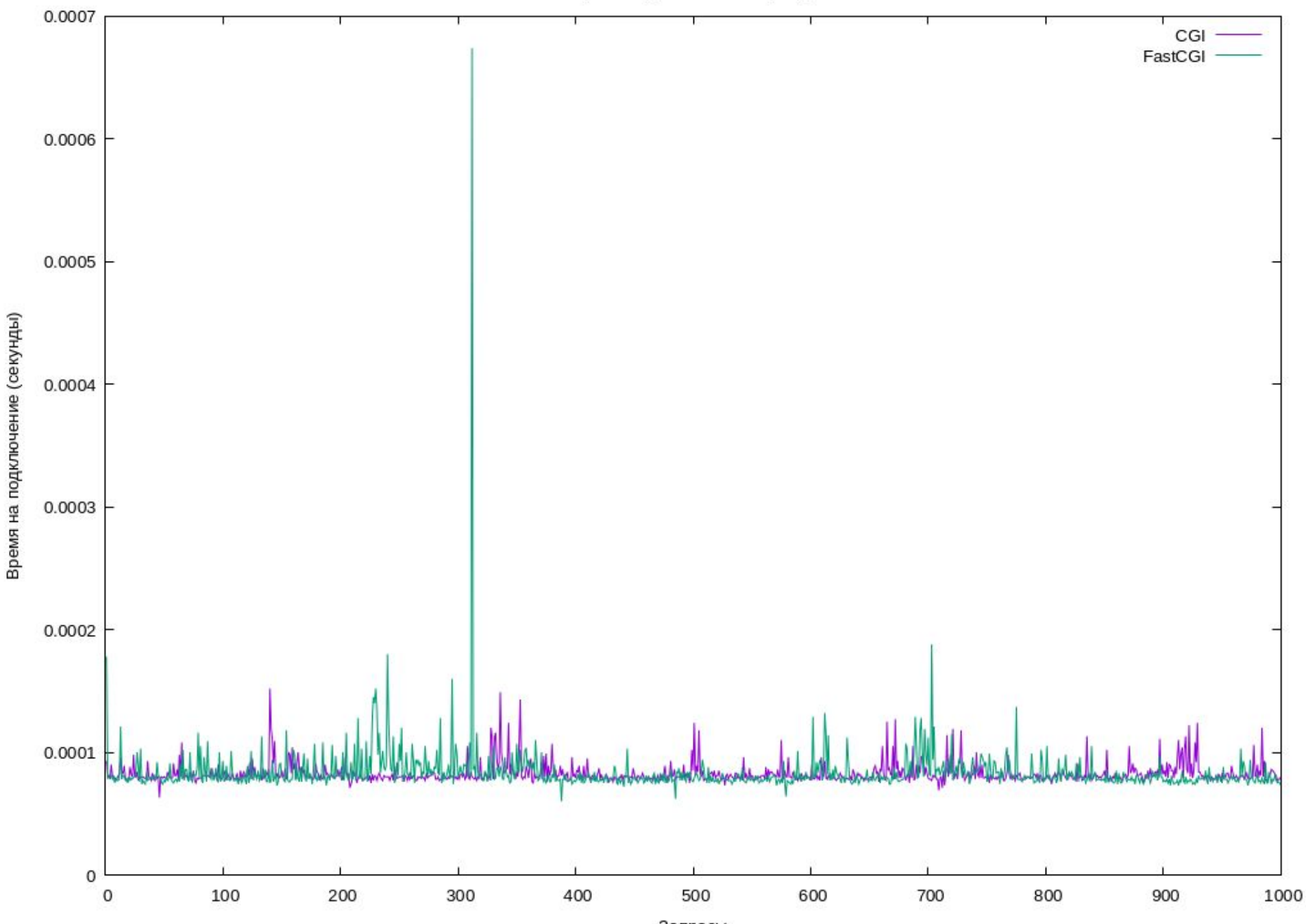

Запросы

Время затраченное на подготовку к обмену данными

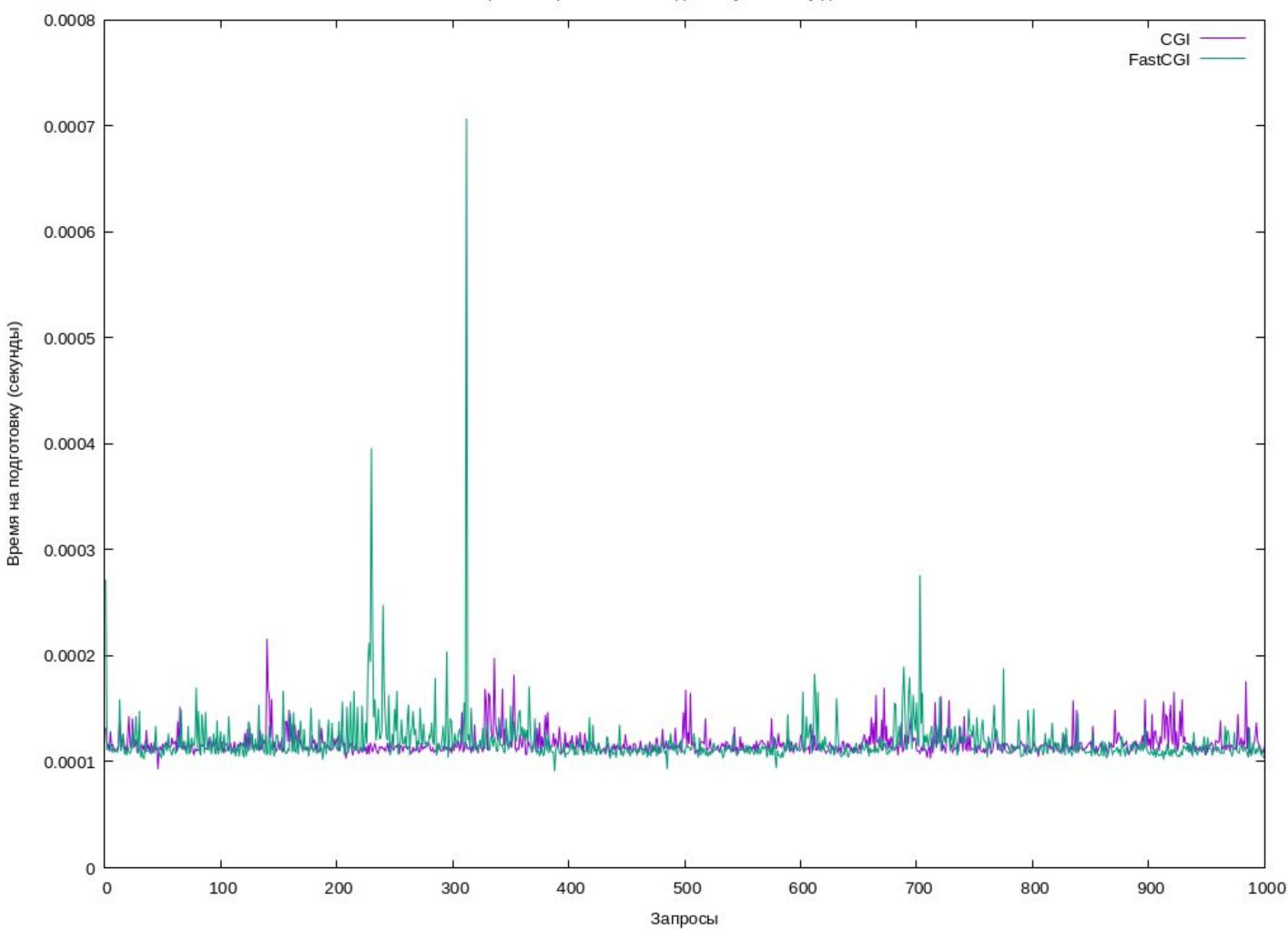

### Время на отдачу данных

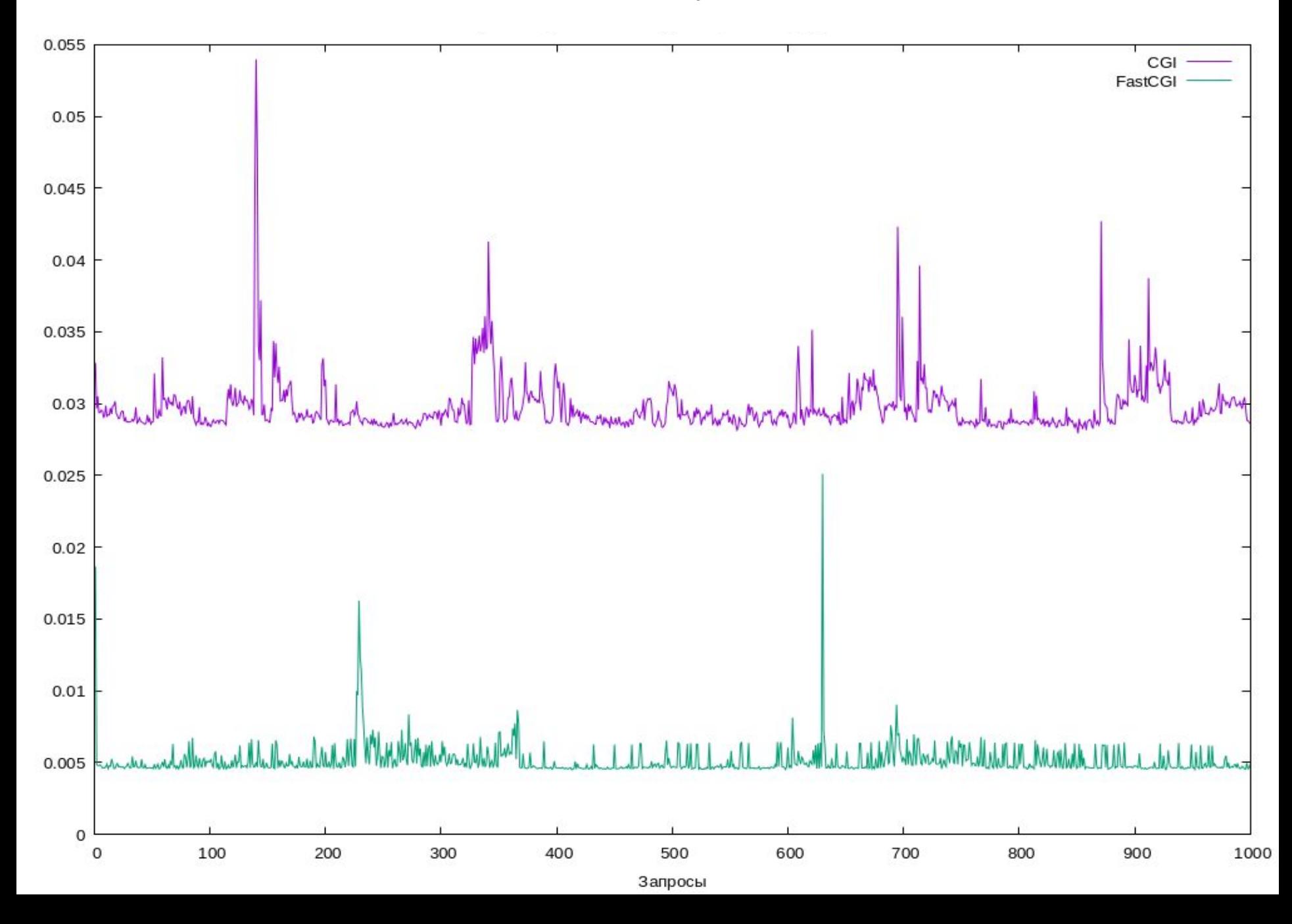

Общее время ответа

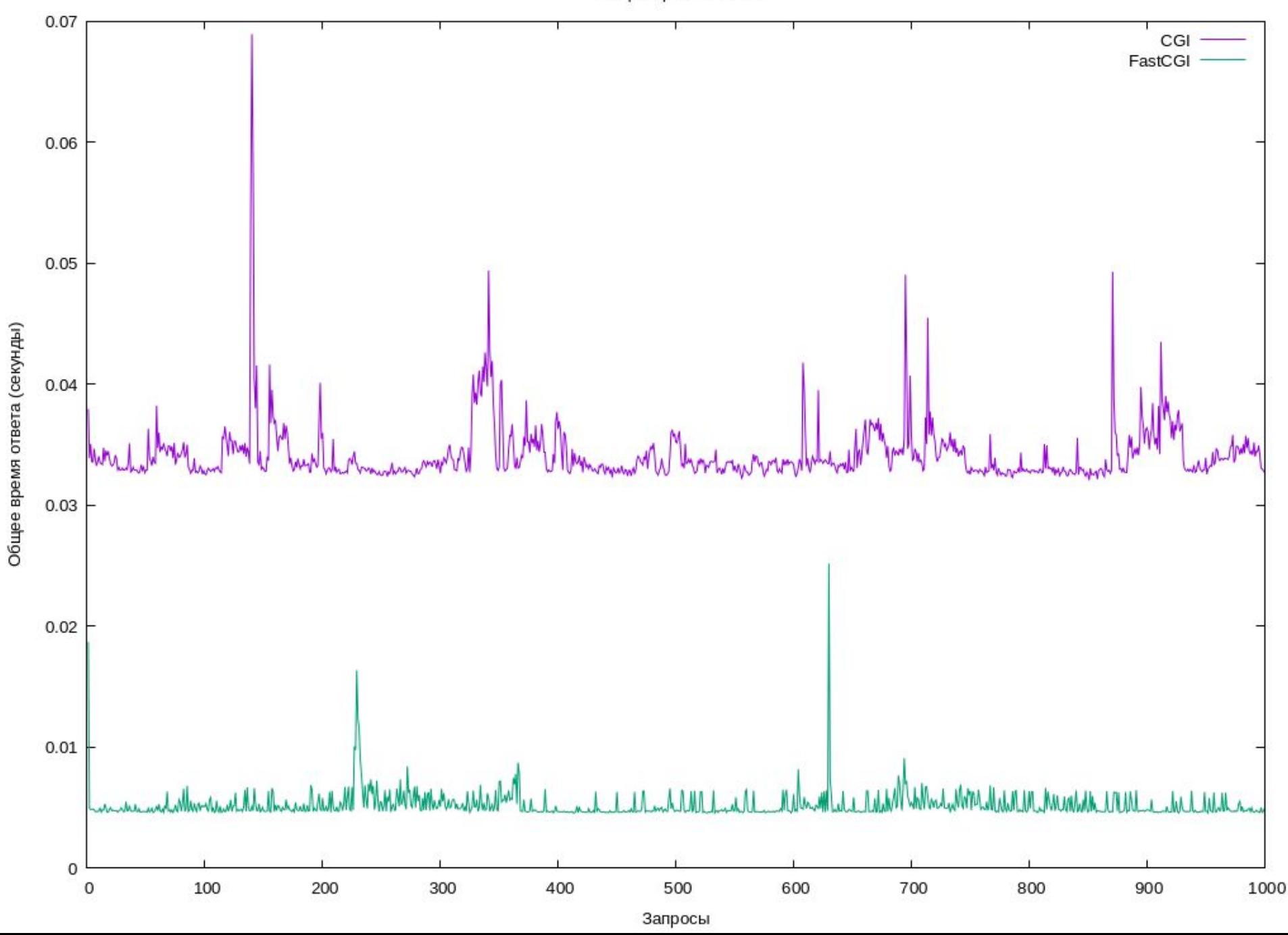

# Результаты работы.

В работе получены следующие результаты:

1. Сконфигурирован веб сервер, поддерживающий FastCGI для работы с CGI скриптами.

2. Создано тестовое CGI приложение и скрипт для анализа скорости взаимодействия с ним.

3. Произведены исследования и анализ полученных данных, демонстрирующие различия в скорости работы CGI и FastCGI технологий.